#### **Lecture 9: State Feedback and Observers** [IFAC PB Ch 9] • State Feedback • Observers • Disturbance Estimation 1 **Control Design** Many factors to consider, for example: • Attenuation of load disturbances • Reduction of the effect of measurement noise • Command signal following • Variations and uncertainties in process behavior 2 **Two Classes of Control Problems Regulation problems:** compromise between rejection of load disturbances and injection of measurement noise • Lecture 9 **Servo problems:** make the output respond to command signals in the desired way • Lecture 10 3 **State Feedback: Problem Formulation** *x u y* −*L* Process • Discrete-time process model *x*(*k* + 1) =  $Φ*x*(*k*) + Γ*u*(*k*)$ • Linear feedback from all state variables  $u(k)=-Lx(k)$ • Disturbances modelled by nonzero initial state  $x(0) = x_0$ • Goal: Control the state to the origin, using a reasonable control signal **Closed-Loop System** The state equation  $x(k+1) = \Phi x(k) + \Gamma u(k)$ with the control law  $u(k)=-Lx(k)$ gives the closed-loop system  $x(k+1)=(\Phi - \Gamma L)x(k)$ Pole placement design: Choose *L* to obtain the desired characteristic equation **Example – Double Integrator**  $x(k+1) = \begin{pmatrix} 1 & h \\ 0 & 1 \end{pmatrix}$ 0 1  $\int x(k) + \int$  $h^2/2$ *h*  $\int u(k)$ Linear state-feedback controller  $u(k) = -Lx(k) = -l_1x_1(k) - l_2x_2(k)$ The closed-loop system becomes  $x(k+1)=(\Phi - \Gamma L)x(k)$  $=\Big($  $1 - l_1 h^2 / 2$   $h - l_2 h^2 / 2$ −*l*1*h* 1 − *l*2*h*  $\int x(k)$ Characteristic equation

 $z^2 + \left(\frac{l_1h^2}{2} + l_2h - 2\right)z + \left(\frac{l_1h^2}{2} - l_2h + 1\right) = 0$ 

6

 $\det(zI - \Phi + \Gamma L) = 0$ 

(Matlab: place or acker)

## **Example Cont'd**

Characteristic equation

$$
z^2 + \left(\frac{l_1h^2}{2} + l_2h - 2\right)z + \left(\frac{l_1h^2}{2} - l_2h + 1\right) = 0
$$

Assume desired characteristic equation  $z^2 + a_1 z + a_2 = 0$ . Linear equations for  $l_1$  and  $l_2$ 

$$
\frac{l_1h^2}{2} + l_2h - 2 = a_1 \hspace{2.5cm} \frac{l_1h^2}{2} - l_2h + 1 = a_2
$$

#### **Example Cont'd**

Solution:

7

9

$$
l_1 = \frac{1}{h^2} (1 + a_1 + a_2)
$$
  

$$
l_2 = \frac{1}{2h} (3 + a_1 - a_2)
$$

• *L* depends on *h*

## **Where to Place the Poles?**

Recall from Lecture 7:

Loci of constant  $\zeta$  (solid) and  $\omega h$  (dashed) when

$$
\frac{\omega^2}{s^2+2\zeta\omega s+\omega^2}
$$

is sampled:

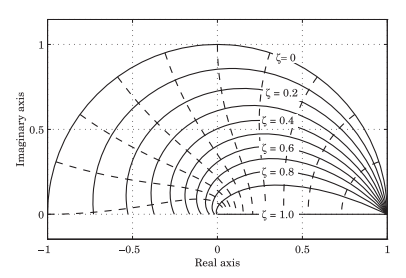

## **Deadbeat Control — Only in Discrete Time**

Choose  $P(z) = z^n \Rightarrow h$  only remaining design parameter

Drives all states to zero in at most *n* steps after an impulse disturbance in the states (can be very aggressive for small *h*!)

Finite time as opposed to infinite time in continuous time.

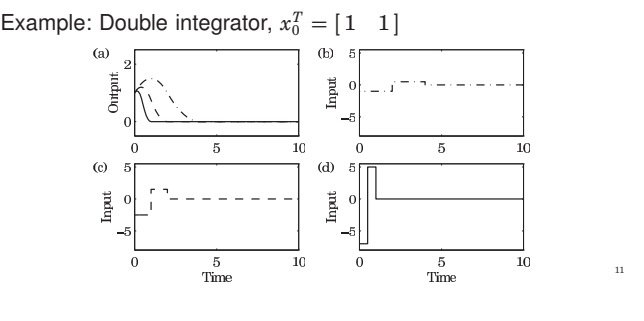

## **Example – Choice of Design Parameters**

8

12

Double integrator,  $x_0^T = [1 \ 1], \omega h = 0.44, \zeta = 0.707$ 

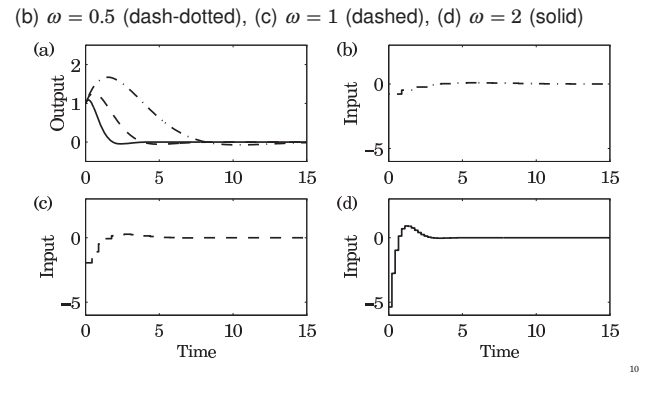

## **Controllability**

The eigenvalues of  $\Phi - \Gamma L$  can be assigned to arbitrary positions if and only if the system is *controllable*, i.e. if the controllability matrix

$$
W_c=\left(\begin{matrix} \Gamma & \Phi \Gamma & \dots & \Phi^{n-1} \Gamma \end{matrix}\right)
$$

has full rank.

In practice, moving some eigenvalues could require high gain and lead to bad controllers.

## **State Feedback in Controllable Form**

We previously derived the controllable canonical form

$$
x(k+1) = \begin{bmatrix} -a_1 & -a_2 & \dots & -a_n \\ 1 & 0 & \dots & 0 \\ & & \ddots & & \vdots \\ & & & 1 & 0 \end{bmatrix} x(k) + \begin{bmatrix} 1 \\ 0 \\ \vdots \\ 0 \end{bmatrix} u(k)
$$

In this case, application of the state feedback

$$
u=-l_1x_1-\cdots-l_nx_n
$$

changes the coefficients  $a_1, \ldots, a_n$  to  $a_1 + l_1, \ldots, a_n + l_n$ , so the characteristic polynomial changes to

$$
z^{n} + (a_{1} + l_{1})z^{n-1} + \cdots + (a_{n-1} + l_{n-1})z + a_{n} + l_{n}
$$

Design method: Transform to controllable canonical form, apply state feedback, transform the controller back again – Ackermann's formula (see IFAC PB)

13

15

17

#### **Reconstruction**

What should you do if you can not measure the full state vector or if you have noisy measurements?

#### **State Feedback with Integral Action**

Integral action can be introduced by augmenting the plant model with an extra state variable,  $x_i$ , that integrates the plant output:

 $x_i(k + 1) = x_i(k) + y(k) = x_i(k) + Cx(k)$ 

The augmented open-loop system becomes

$$
\begin{pmatrix} x(k+1) \\ x_i(k+1) \end{pmatrix} = \begin{pmatrix} \Phi & 0 \\ C & I \end{pmatrix} \begin{pmatrix} x(k) \\ x_i(k) \end{pmatrix} + \begin{pmatrix} \Gamma \\ 0 \end{pmatrix} u(k)
$$

We can then design a state feedback controller

$$
u(k) = -\left(L L_i\right) \left(\begin{array}{c}x(k) \\ x_i(k)\end{array}\right)
$$

using the same techniques as before

(Integral action can also be introduced using a disturbance observer, as we will see later)

## **Reconstruction Through Direct Calculations**

Basic idea: Reconstruct the state vector through direct calculations using the input and output sequences  $y(k)$ ,  $y(k-1)$ , ...,  $u(k)$ ,  $u(k - l)$ , ... together with the state-space model of the plant.

Explained in detail in IFAC PB pg 61–62

Make sure that you understand it (a lot of notation but not difficult!)

Often sensitive to disturbances.

A better alternative is to use the model information explicitly.

## **Reconstruction Using An Observer**

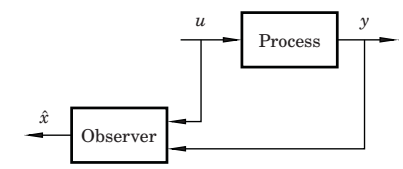

Simulated process model:

$$
\hat{x}(k+1) = \Phi \hat{x}(k) + \Gamma u(k)
$$

$$
\hat{y}(k) = C\hat{x}(k)
$$

Introduce "feedback" from measured *y*(*k*)

$$
\hat{x}(k+1) = \Phi \hat{x}(k) + \Gamma u(k) + K \Big( y(k) - C \hat{x}(k) \Big)
$$

Form the estimation error  $\tilde{x} = x - \hat{x}$ 

$$
\tilde{x}(k+1) = \Phi \tilde{x}(k) - KC \tilde{x}(k)
$$

$$
= [\Phi - KC] \tilde{x}(k)
$$

16

18

• Any observer poles possible, provided the observability matrix

$$
W_o = \left(\begin{array}{c} C \\ \vdots \\ C\Phi^{n-1} \end{array}\right)
$$

has full rank

- Choose *K* to get good convergence
- Trade-off against measurement noise amplification

#### **Deadbeat Observer**

A *deadbeat observer* is obtained if the observer gain *K* is chosen so that the matrix  $\Phi - KC$  has all eigenvalues zero.

The observer error goes to zero in finite time (in at most *n* steps, where *n* is the order of the system)

Noise sensitive (fast observer dynamics)

Equivalent to reconstruction using direct calculations.

## **Observer for the Double Integrator**

 $\Phi - KC = \begin{pmatrix} 1 & h \\ 0 & 1 \end{pmatrix}$ 0 1  $\bigg] - \bigg( \frac{k_1}{k_2}$ *k*2  $\left(\begin{array}{cc}1 & 0\end{array}\right) = \left(\begin{array}{cc}1-k_1 & h\\-k_2 & 1\end{array}\right)$  $-k_2$  1  $\int$ 

Characteristic equation

 $z^{2} - (2 - k_{1})z + 1 - k_{1} + k_{2}h = 0$ 

Desired characteristic equation:

 $z^2 + p_1 z + p_2 = 0$ 

Gives:

19

21

23

 $2 - k_1 = -p_1$  $1 - k_1 + k_2 h = p_2$ 

## $\alpha$

24

#### **Observer for the Double Integrator cont'd**

Solution:

$$
k_1 = 2 + p_1
$$
  

$$
k_2 = (1 + p_1 + p_2)/h
$$

Assume deadbeat observer  $(p_1 = p_2 = 0)$  $k_1 = 2$  $k_2 = 1/h$ 

Resulting observer

$$
\hat{x}_1(k+1) = \hat{x}_1(k) + h\hat{x}_2(k) + 2\left(y(k) - \hat{x}_1(k)\right)
$$
  

$$
\hat{x}_2(k+1) = \hat{x}_2(k) + \frac{1}{h}\left(y(k) - \hat{x}_1(k)\right)
$$

#### **Output Feedback**

State feedback from observed state:

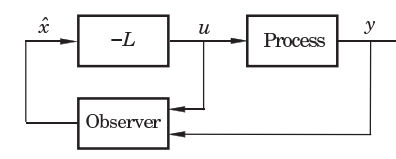

Controller:

 $\hat{x}(k+1) = \Phi \hat{x}(k) + \Gamma u(k) + K(y(k) - C\hat{x}(k))$  $u(k)=-L\hat{x}(k)$ 

Transfer function from *y* to *u*:  $-L(zI - \Phi + \Gamma L + KC)^{-1}K$ 

**An Alternative Observer**

The observer presented so far has a one sample delay:  $\hat{x}(k | k - 1)$  depends only on measurements up to time  $k - 1$ Alternative observer with direct term:

$$
\hat{x}(k | k) = \Phi \hat{x}(k-1 | k-1) + \Gamma u(k-1) \n+ K \Big[ y(k) - C \Big( \Phi \hat{x}(k-1 | k-1) + \Gamma u(k-1) \Big) \Big] \n= (I - KC) \Big( \Phi \hat{x}(k-1 | k-1) + \Gamma u(k-1) \Big) + Ky(k)
$$

Reconstruction error:

 $\tilde{x}(k | k) = x(k) - \hat{x}(k | k) = (\Phi - KC\Phi) \tilde{x}(k-1 | k-1)$ 

• Φ − *K C*Φ can be given arbitrary eigenvalues if Φ − *K C* can

• *K* may be chosen so that some of the states will be observed directly through  $y \Rightarrow$  the order of the observer can be reduced **–** Reduced order observer or *Luenberger observer* 

## **Analysis of the Closed-Loop System**

$$
x(k + 1) = \Phi x(k) + \Gamma u(k)
$$
  
\n
$$
\tilde{x}(k+1) = (\Phi - KC)\tilde{x}(k)
$$
  
\n
$$
u(k) = -L\hat{x}(k) = -L(x(k) - \tilde{x}(k))
$$

Eliminate *u*(*k*)

$$
\left( \begin{matrix} x(k+1) \\ \tilde{x}(k+1) \end{matrix} \right) \, = \, \left( \begin{matrix} \Phi - \Gamma L & \Gamma L \\ 0 & \Phi - K C \end{matrix} \right) \, \left( \begin{matrix} x(k) \\ \tilde{x}(k) \end{matrix} \right)
$$

Separation

Control poles:  $A_c(z) = \det(zI - \Phi + \Gamma L)$ Observer poles:  $A_o(z) = \det(zI - \Phi + KC)$ 

#### **Disturbance Estimation**

How to handle disturbances that can not be modeled as impulse disturbances in the process state?

Assume that the process is described by

$$
\frac{dx}{dt} = Ax + Bu + v
$$

$$
y = Cx
$$

where *v* is a disturbance modeled as

$$
\frac{dw}{dt} = A_w w
$$

$$
v = C_w w
$$

Since disturbances typically have most of their energy at low frequencies, the eigenvalues of *Aw* are typically in the origin or on the imaginary axis (sinusoidal disturbance)

#### **Augmented Observer and State Feedback**

Augmented observer:

 $\begin{cases} \hat{x}(k+1) \\ \hat{w}(k+1) \end{cases}$  $\Bigg\} = \begin{pmatrix} \Phi & \Phi_{xw} \ 0 & \Phi_{w} \end{pmatrix}$ 0 Φ*<sup>w</sup>*  $\int_{a}^{x(k)}$  $\left.\begin{array}{c}\right\} + \left(\begin{array}{c}\Gamma \\
0\end{array}\right)$  $\overline{0}$  $\int u(k) + \left(\frac{K}{K} \right)$ *Kw*  $\Big\}$   $\epsilon(k)$  $\text{with } \epsilon(k) = y(k) - C\hat{x}(k)$ 

Augmented state feedback control law:

 $u(k)=-L\hat{x}(k)-L_w\hat{w}(k)$ 

If possible, select  $L_w$  such that  $\Phi_{xw} - \Gamma L_w = 0$ 

#### **Disturbance Estimation: Closed-Loop System**

The closed-loop system can be written

- $x(k+1)=(\Phi \Gamma L)x(k)+(\Phi_{xw} \Gamma L_w)w + \Gamma L\tilde{x}(k) + \Gamma L_w\tilde{w}$  $w(k + 1) = \Phi_w w(k)$  $\tilde{x}(k+1)=(\Phi - KC)\tilde{x}(k) + \Phi_{xw}\tilde{w}(k)$  $\tilde{w}(k+1) = \Phi_w \tilde{w}(k) - K_w C \tilde{x}(k)$
- *L* ensures that *x* goes to zero at the desired rate after a disturbance.
- The gain  $L_w$  reduces the effect of the disturbance  $v$  on the system by feedforward from the estimated disturbances  $\hat{w}$ .
- $K$  and  $K_w$  influence the rate at which the estimation errors go to zero.

## **Disturbance Estimation**

 $\begin{array}{c} \end{array}$ 

Augment the state vector:  $\begin{pmatrix} x \\ w \end{pmatrix}$ Gives the augmented system

$$
\frac{d}{dt}\begin{pmatrix} x \\ w \end{pmatrix} = \begin{pmatrix} A & C_w \\ 0 & A_w \end{pmatrix} \begin{pmatrix} x \\ w \end{pmatrix} + \begin{pmatrix} B \\ 0 \end{pmatrix} u
$$

$$
y = \begin{pmatrix} C & 0 \end{pmatrix} \begin{pmatrix} x \\ w \end{pmatrix}
$$

which is sampled into

25

27

29

$$
\begin{pmatrix} x(k+1) \\ w(k+1) \end{pmatrix} = \begin{pmatrix} \Phi & \Phi_{xv} \\ 0 & \Phi_{w} \end{pmatrix} \begin{pmatrix} x(k) \\ w(k) \end{pmatrix} + \begin{pmatrix} \Gamma \\ 0 \end{pmatrix} u(k)
$$

$$
y = \begin{pmatrix} C & 0 \end{pmatrix} \begin{pmatrix} x(k) \\ w(k) \end{pmatrix}
$$

26

28

30

## **Disturbance Estimation: Block Diagram**

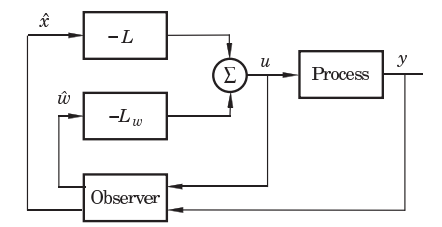

## **Special Case: Constant Input Disturbance**

Assume constant disturbance acting on the plant input:

- $\bullet v = w$
- $\bullet \Phi_w = 1$
- $\bullet \ \Phi_{xw} = \Gamma$

If we choose  $L_w = 1$  we will have perfect cancellation of the load disturbance

New controller + estimator

$$
u(k) = -L\hat{x}(k) - \hat{v}(k)
$$
  

$$
\hat{x}(k+1) = \Phi\hat{x}(k) + \Gamma(\hat{v}(k) + u(k)) + K\epsilon(k)
$$
  

$$
\hat{v}(k+1) = \hat{v}(k) + K_w\epsilon(k)
$$
  

$$
\epsilon(k) = y(k) - C\hat{x}(k)
$$

## **Special Case: Block Diagram**

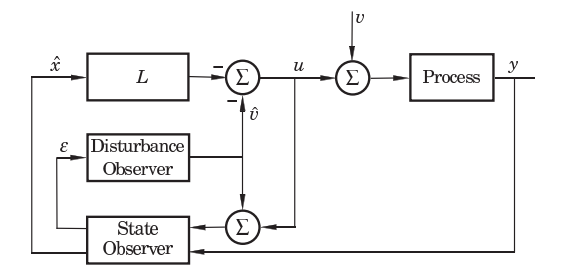

The disturbance estimator is integrating the prediction error of the observer.

The overall controller will have integral action (see IFAC PB)

# **Example – Design**

• Control of double integrator

$$
\frac{dx}{dt} = \begin{pmatrix} 0 & 1 \\ 0 & 0 \end{pmatrix} x + \begin{pmatrix} 0 \\ 1 \end{pmatrix} u
$$

$$
y = \begin{pmatrix} 1 & 0 \end{pmatrix} x
$$

- Sample with  $h = 0.44$
- Discrete state feedback designed based on continuoustime specification  $\omega = 1$ ,  $\zeta = 0.7$

- **Gives** 
$$
L = [0.73 \ 1.21]
$$

• Extended observer assuming constant input disturbance to obtain integral action; all three poles placed in  $z = 0.75$ .

32

34

# **Example – Simulation**  $(a)$ Pole-placement design: Output  $\overline{0}$  $\overline{50}$  $(b)$ Input sian) control • Short overview in Ch 11 of IFAC PB 50 • Not part of this course  $\begin{tabular}{c} \hline c \\ \hline \end{tabular}$  Disturbance  $0.2$  $\frac{1}{50}$ 33

31

## **Examples in Matlab**

>> A = [0 1; 0 0]; >> B = [0; 1];  $>$  h = 0.44; >> % Sampled system matrices  $\Rightarrow$  [Phi,Gamma] = c2d(A,B,h) >> % Desired poles in continuous time >> omega = 1; zeta = 0.7; >> pc = roots([1 2\*zeta\*omega omega^2]) >> % Corresponding desired discrete poles >> pd = exp(pc\*h) >> % Design state feedback >> L = place(Phi,Gamma,pd) >> % Design augmented observer >> Phie =  $[Phi \text{ } Gamma; zeros(1,2) 1];$  $>> Ce = [C 0];$ >> Ke = acker(Phie', Ce', [0.75 0.75 0.75])' 35

## **Optimization-Based Design**

• *L* and *K* derived through pole-placement

In the course Multivariable Control (Flervariabel Reglering), *L* and *K* are instead derived through optimization

- LQ (Linear Quadratic) and LQG (Linear Quadratic Gaus-
-